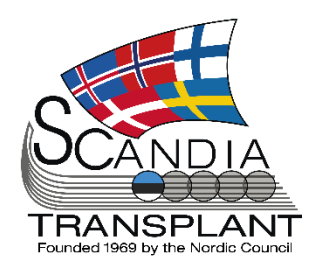

# **News from Scandiatransplant office**

### **October 2021**

*Database update Oct. 14th, 2021*

## **Introduction**

#### **Headlines**

- Extension of deceased donor variables in YASWA – part 4
- Time limit storage of files in YASWA
- Deletion of own uploaded files
- Survival follow up on liver patients

All previous newsletters can be found on the Scandiatransplant web page <http://www.scandiatransplant.org/news/newsletters>

#### Content

- 1 Introduction
- 2 Extension of deceased donor variables in YASWA – part 4
- 3 Time limit storage of files in YASWA
- 3 Deletion of own uploaded files
- 4 Survival follow up on liver patients

### **Purpose**

By this information letter, we wish to communicate to you about status and progress related to the database, collaboration with groups related to Scandiatransplant and on-going working projects.

We hope that you will read it and share the information with whom it might concern.

Do not hesitate to contact us for further information, ideas, problems and help.

**Scandiatransplant** Aarhus Universitetshospital, Skejby 8200 Aarhus N Denmark [www.scandiatransplant.org](http://www.scandiatransplant.org/)

## **Extension of deceased donor variables in YASWA – part 4**

Today 4th part of the changes related to the deceased donor variable project is launched, this time a new 'Allocation' tab is introduced.

In this tab you are able to add allocation information for each organ, furthermore there is an overall exchange summary and for each organ exchange options.

Furthermore registration of not procured organs have been moved to this tab.

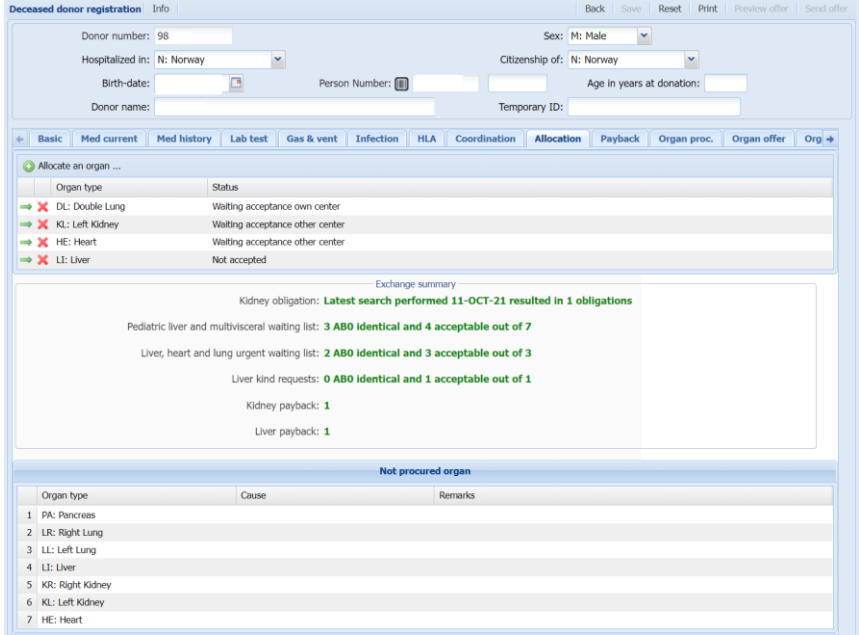

The functionalities for adding organ allocation information for each organ is quiet similar to the existing organ procurement functionalities.

You select allocate organ, follow by organ type and then each contact to other centers can be added one by one.

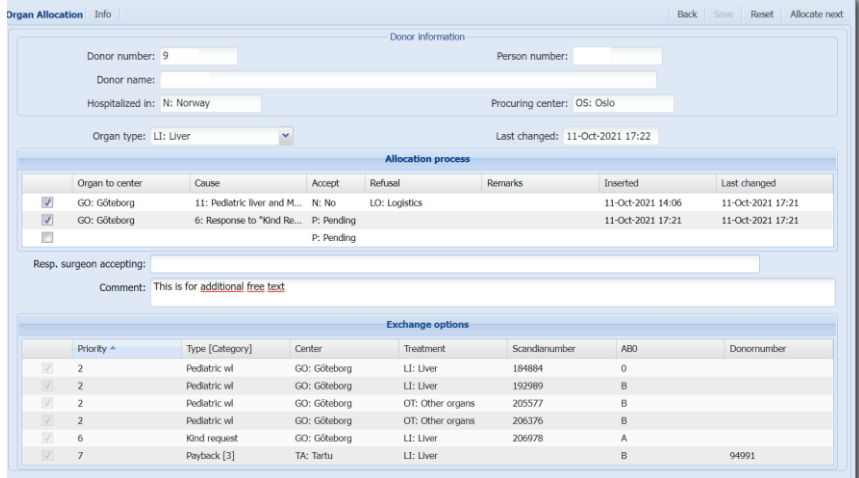

*DD project part 4, new 'Allocation' tab* Please know that you need to **double check exchange options**, as this part is under construction.

This is they **very first version** of the 'Allocation' tab, we are aware that it will need adjustment, however please be patient, try it out and send you feedback to the office.

#### **Time limit – storage of files in YASWA**

In the last 2 newsletters a suggestion in relation to file storage time has been presented. The suggestion has been approved and was implemented with the update today.

Meaning that the following rules now apply in the database on file storage:

- Default setting is that all uploaded files on living and deceased donors are deleted 6 months after they were uploaded

- A new 'Never delete this file' check box will be added. If, the box is ticked off the file will not be deleted. If the tick is removed and the file is more than 6 months old it will be deleted.

- Files above 5MB will only be stored for 1 month, it will not be possible to use the 'Never delete this file' function. (Most of the uploaded files on deceased donors are between 20- 700KB in size, so this is mainly related to the CT scans shared on STEP donors)

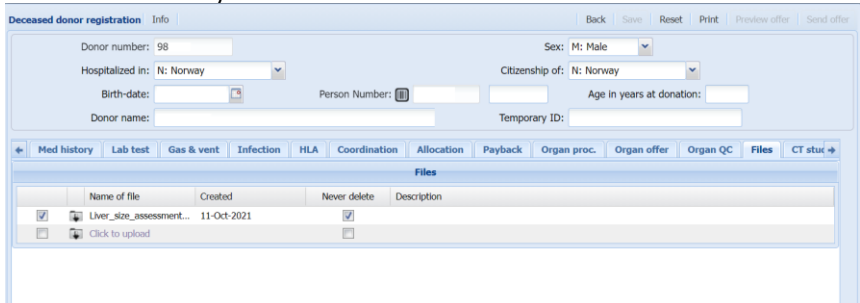

#### **Deletion of own uploaded files**

It is now possible to delete files that you have uploaded (Owned by) under 'Misc'-> 'Files', by clicking on the red cross.

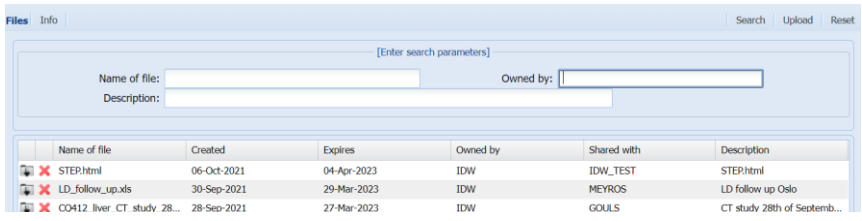

*File storage time implemented*

#### **Survival – follow up on liver patients**

2 new quality control lists are introduced under the Liver registry -> Quality control menu.

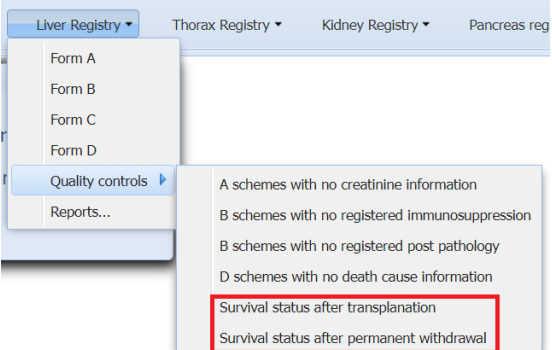

'Survival status after transplantation' contains patients that have been liver transplanted ≥ 1 year ago without death, survival, waiting list entry or follow up dates in YASWA in specified intervals (1,3,5,10,15,20…. years) after transplantation.

'Survival status after permanent withdrawal' brings forward liver patients that have been permanent withdrawn  $\geq 3$ months ago from the waiting list without death, survival, waiting list entry or follow up dates after withdrawal.

The patients can be removed from the list after checking patient survival status locally and updating it in YASWA by using the shortcut to 'All recipients' and by entering either survival or death date.

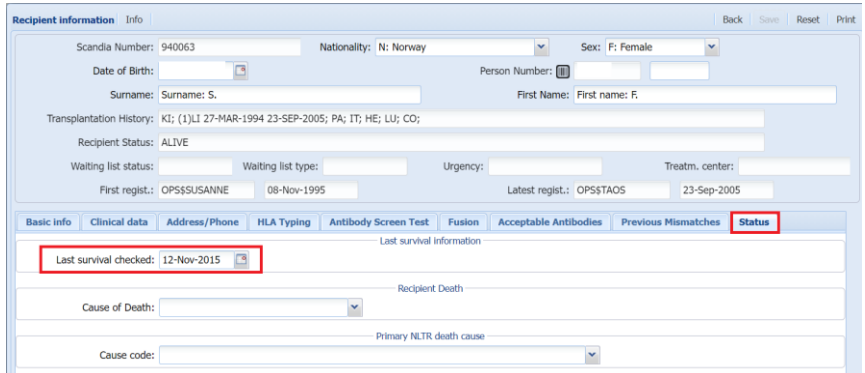

In the beginning there will be a lot of patients on the list, but when they are updated bit by bit over time by each centre the list will narrow down.

*2 new quality controls on liver patients*